$\frac{1}{2}$ **CISCO** 

#### VISTAZO AL EVENTO

## Comunidad de Soporte de Cisco - Webcast con el Experto

IPv6 en Redes Inalámbricas -802.11

24 de mayo de 2016

con Rafael Enríquez Registrese ahora: <http://bit.ly/may-24-16-SPWebcast>

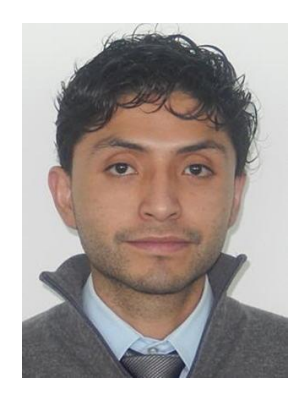

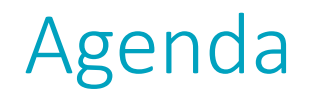

- Acceso al medio 802.11
- Requerimientos para implementar IPv6 wireless
- Clientes IPv6
- CAPWAPv6
- Conexión AP
- Seguridad para clientes IPv6
- Servicios IPv6

# Topología

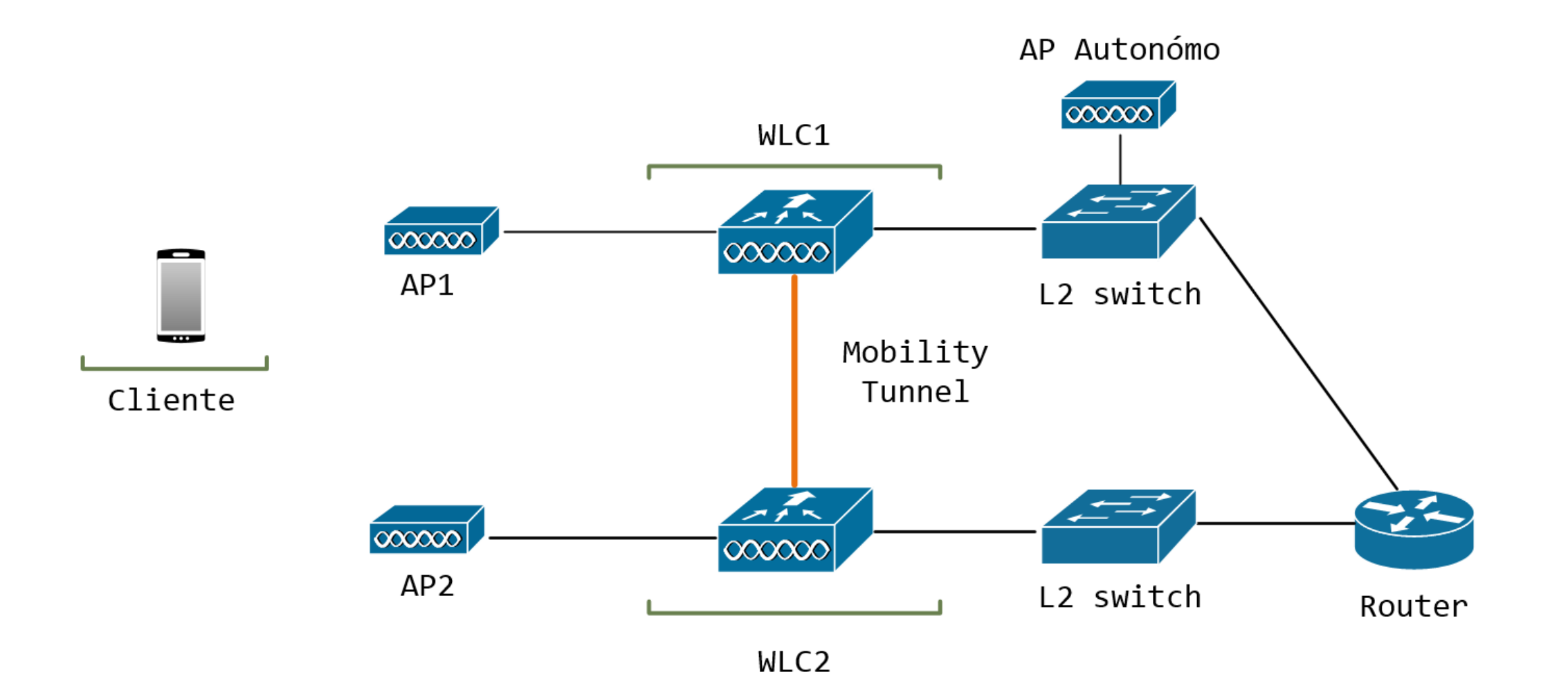

# Soporte de conexión de clientes

### **CAPWAP IPv4**

- Tráfico de clientes IPv6 encapsulado en CAPWAP IPv4
- AP no requieren conectividad IPv6

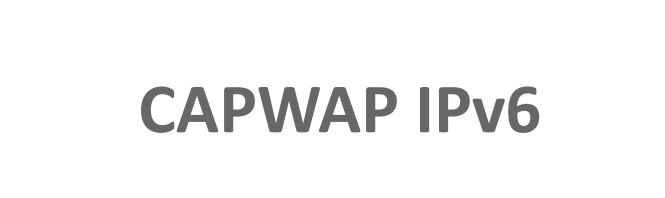

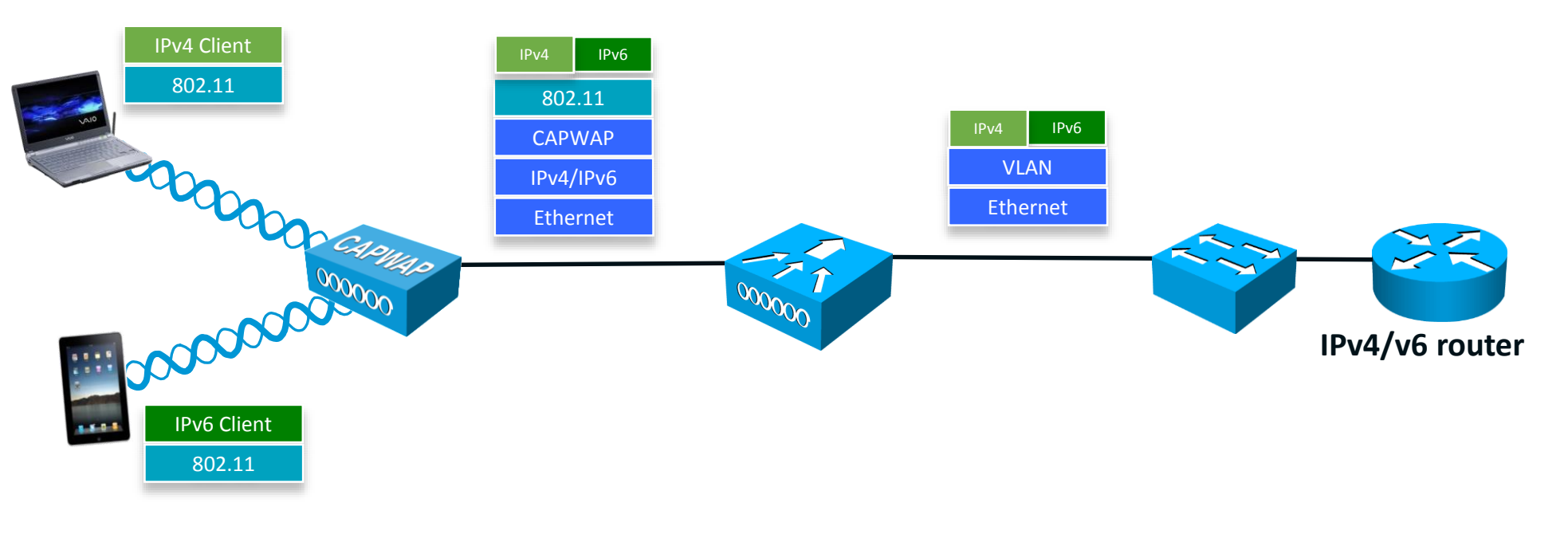

# Ejemplo Configuración AP Autónomo

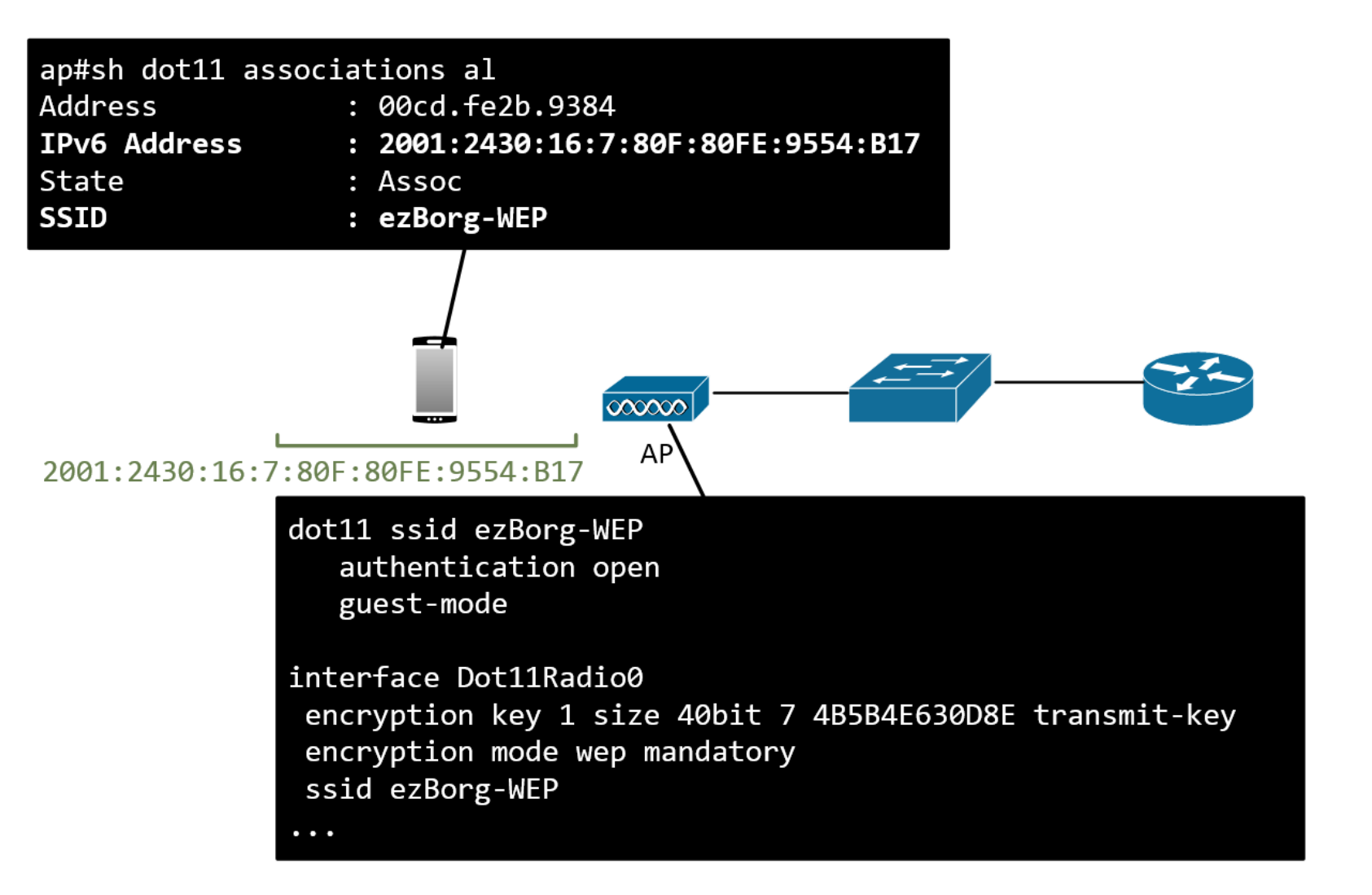

## Conectividad

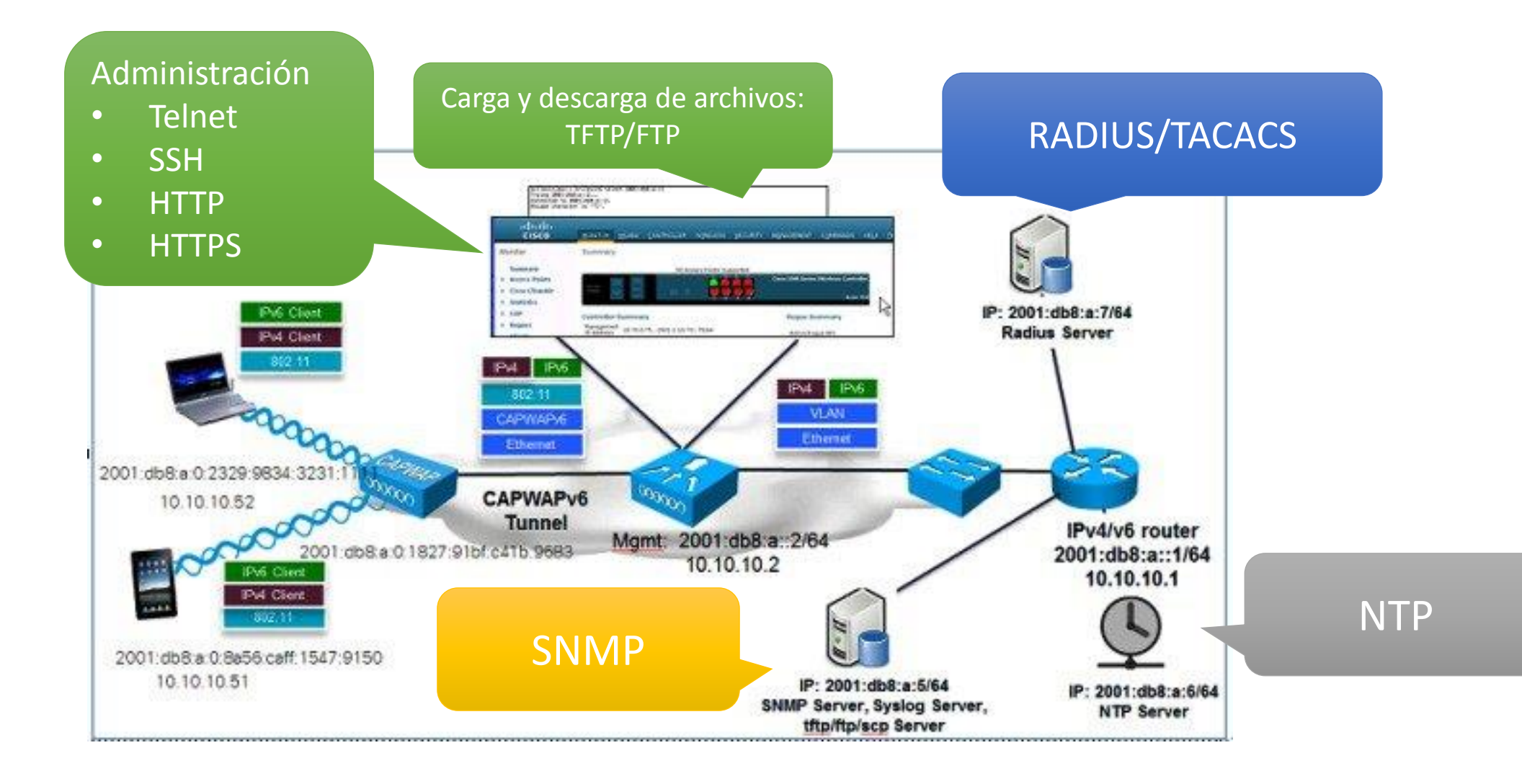

Encuentre información adicional de IPv6 y las Redes Inalámbricas en la Comunidad de Soporte de Cisco o en Cisco.com

**Empezando con IPv6**

**<https://supportforums.cisco.com/es/document/82866>**

**Configurar EIGRP para IPv6** 

**<https://supportforums.cisco.com/es/blog/12727911>**

Si aún no es un usuario registrado, de [Click Aquí p](https://supportforums.cisco.com/es/event/12980126?utm_medium=refreal &utm_source=eblast&utm_campaign=SP_Peek_May)ara registrarse y conviértase en un participante destacado de la comunidad.

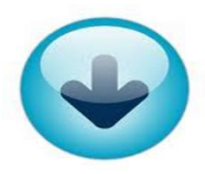

# Esperamos haya disfrutado del vistazo al próximo Webcast.

Recuerde ha sido solo un adelanto. En mayo 24 tendrá la oportunidad de ver toda la presentación.

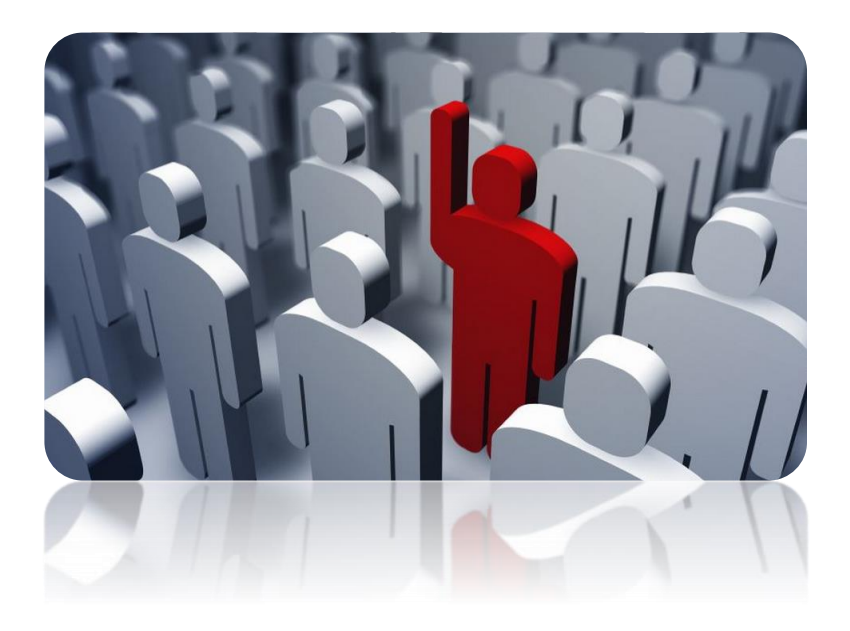

#### Registrese ahora: <http://bit.ly/may-24-16-SPWebcast>

Durante el webcast usted tendrá la oportunidad de aprender mucho más y además podrá realizar preguntas al experto, mismas que se contestarán en vivo. ¡Nos vemos en el evento!